**Editor, The CORC Repeater Newsletter Sandy Robeano (KB8CIQ) P.O. Box 166 0166 - Sunbury, OH 43074**

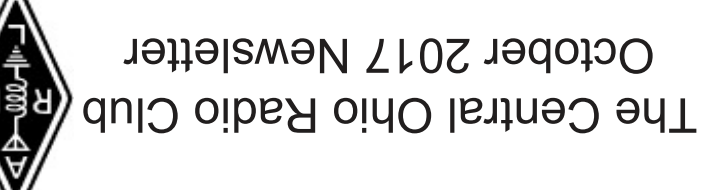

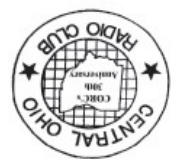

Services Club **ARRL Special** 

Web Page at http://www.corc.us

Place Label Here

The Central Ohio Radio Club Newsletter is the Official Journal of The Central Ohio Radio Club, Inc. and is published three (3) times a year. It is mailed or e-mailed to all Full Members. All copy or advertising must be received at least four weeks prior to publication. Articles may be reproduced for other publications as long as prior permission is obtained and source acknowledged. While the Editor makes all reasonable effort to assure the information within is correct, we do not guarantee its contents and disclaim all liability. We reserve the right to edit or reject submitted items for publication. Mail all copy to: Sandy Robeano (KB8CIQ), P.O. Box 166, Sunbury, Ohio 43074-0166 Items can also be e-mailed to newsletter@corc.us.

## **Central Ohio Radio Club, Inc.**

## **Membership application**

## **Central Ohio Radio Club, Inc. (CORC)**

**Operating Amateur Repeaters Since 1970** 

**CORC operates repeaters with outputs of 52.70, 146.76, 146.97, 147.33, 442.800, 444.200 145.49 D-STAR & 444.000 D-STAR**

**Some of the features include**:

**Worldwide linking on our IRLP & D-STAR Repeaters. Autopatch access to Columbus area phones. Repeaters are used by the Central Ohio Weather Net and Central Ohio Traffic Net. Multiple receiver sites located in Franklin, Licking, Delaware, Pickaway and Logan Counties To ensure you excellent coverage throughout Central Ohio.** 

**Membership allows full use of the CORC facilities, Operating Manual, subscription to the CORC Newsletter, and a vote at the annual meeting of the corporation.** 

**Family member amateurs at the same address are NO additional charge, (No Vote at annual meeting)**

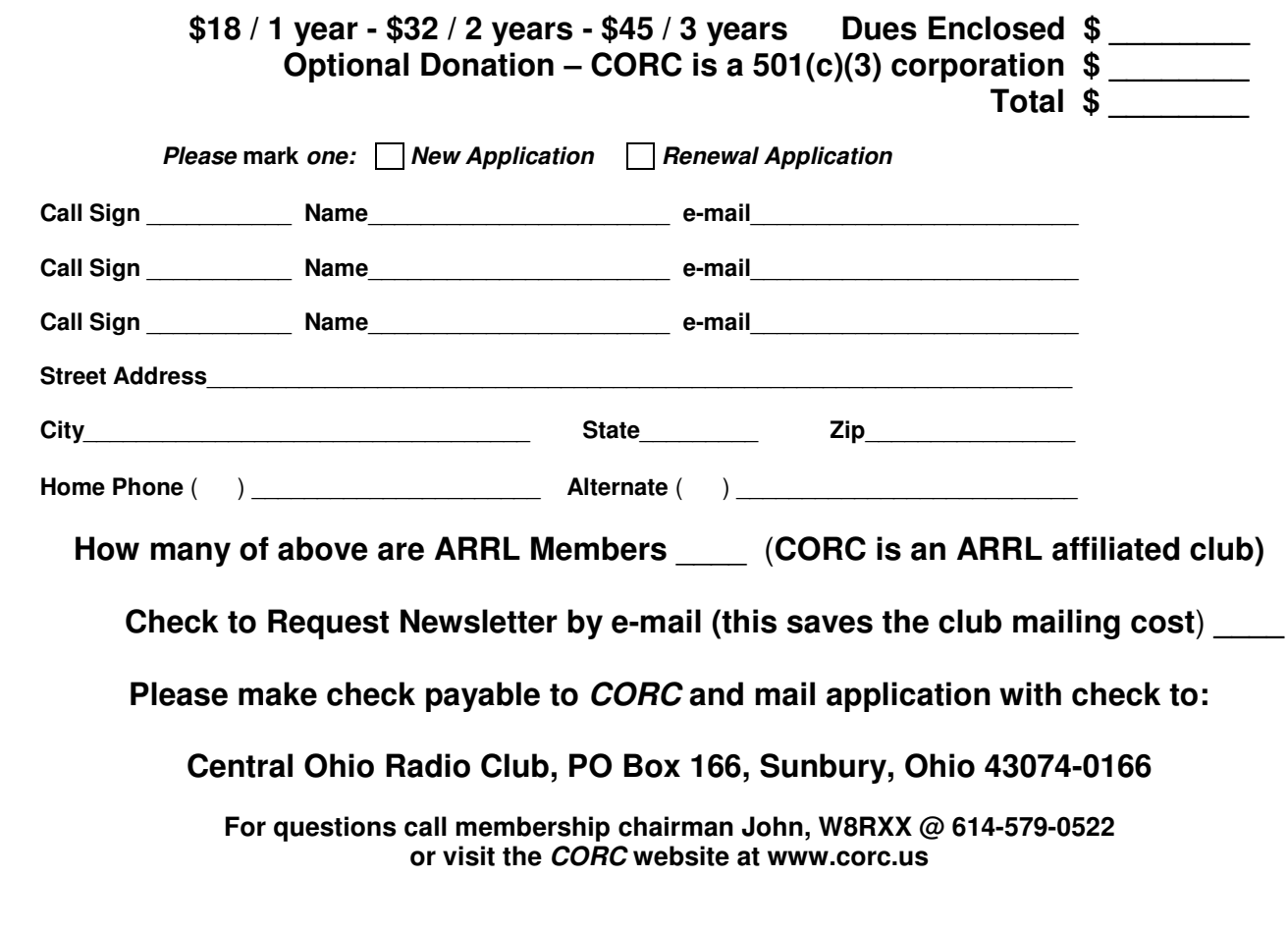

#### **We Thank You for your Membership and Support!**

Rev 5-17

**President** Phil Carter WD8QWR

**Vice-Pres.** Joe Hahn W8NBA

**Secretary** Tony Fabro N8RRB

**Treasurer** Steve Robeano WD8JKX

**Newsletter Editor** Sandy Robeano KB8CIQ

**Membership Chair** John Perone W8RXX

#### **FM Repeaters**

53.70 / 52.94 / 52.70  $51.70/$ W8RRJ

146.16 / 146.76 W8AIC

146.37 / 146 .97 W8RRJ

147.93 / 147.33 W8NBA IRLP Node 8094

444.20 /449.20 W8AIC

442.80 / 447.80 K8NIO

**D-Star Repeater G3 Gateways**

145.49 / 144.89 444.00 / 449.00 W8CMH

#### **October 2017**

#### **From CORC President's Pen Phil Carter WD8QWR**

Hello all, and welcome to another issue of the CORC Repeater News. It's been an interesting summer for ham radio: The Dayton Hamvention changed venue, ham licensing changed, and we have two new bands to operate on.

**Dayton was great…** should I say Xenia? Lots going on there, especially rain but that didn't dampen the spirits of those who attended. Even the food was good! Next year should be even better.

If you've never been to the biggest hamfest in the country, you need to go at least once. "*If you can't find it at Dayton, you don't need it.*"

**Ham license applications changed in September**. There is a new question on Form 605 applications. You'll see it when you upgrade or if you apply for a vanity call sign.

**Two new bands are now open to hams.** Be sure to follow the rules as to who can operate and where they can operate. Unfortunately we have to register with the Utilities Technology Council to get permission for these bands. Check the ham publications or the FCC rule book for more info.

**Work on the 147.33 repeater continues.** We're almost ready for testing. We had hoped to have this new repeater up and running by the November potluck, but I'm not sure Toni KC8ASF and I can make that deadline. We are rebuilding from the ground up so it is a little more complicated than just changing out a few parts. We'll get there…

**D-Star is back up and running the new ICOM G3 gateway software.** The repeater had a computer problem followed by some internet problems. If you are on D-Star, check your registration to make sure it is correct. See more about D-Star on page 4.

**Universal Radio moved.** The store on Americana Parkway is closed and a new one opened at 651-B Lakeview Plaza Boulevard in Worthington. Check their website for a map.

Unfortunately for us, they no longer have a classroom facility. Our Amateur Radio testing will have to find a new home. The QRP club, the Shortwave Club, and the QCWA will also have to move. I hope these groups will continue to meet, so be on the lookout for announcements. Check Universal's events calendar for times and places.

Universal has been very kind to CORC in the past. Be sure to wish them well at their new location when you visit them.

**Have a great autumn.** I will see you at the potluck on November 12. See the attached flyer.

**73, Phil**

### **November Potluck & Meeting Announced**

The next potluck/meeting will be **6pm Sunday, November12 at the Genoa Township Hall.** CORC provides dinnerware, utensils, cups, napkins, ice, soft drinks, and coffee. Bring a covered dish and/or dessert to share. You can expect the traditional 50-50 drawing and several door prizes. The speaker will be Rick, WA3UOO. His topic is

#### **Power Distribution Wiring in the Shack –** *What's Your Voltage Drop?*

#### **Membership Update** by Membership Chair John Perone, W8RXX

**Thank You!** Many thanks to the following who have donated their time, talent, equipment, money, printing, etc. since the last newsletter was printed. This all helps keep CORC financially sound.

#### **W8RRJ W8NBA WD8QWR N8RRB N8DLA KB8CIQ WD8JKX W8VET W8RXX WA8KKN KA8IWB K8NIO KD8FJH N8TPQ N8XYP**

**New Members!** Please welcome the following who have joined CORC since the last newsletter was printed. Thank them for joining when you hear them on the air.

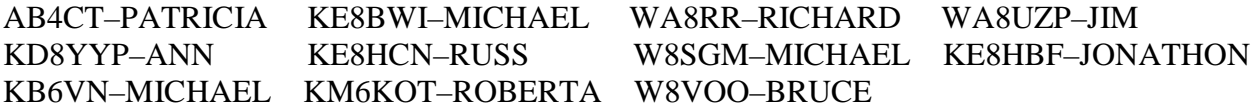

### **Help Still Needed**

**Editorial:** *Have you ever heard of Pareto's Law? …also known as the 80% 20% Rule? It is often applied to clubs, volunteer organizations, etc. In CORC's case (we are both a club and a volunteer organization), it predicts that 20% of the members will do 80% of the work. CORC's ratio is something considerably lower. Less than 5% are doing nearly 100% of the work.*

**Social Committee:** We still need one or two more people to be on the social committee. This includes getting things set up for the meetings and taken down afterwards, purchasing the giveaway items, drinks, ice and paper products, etc. CORC reimburses you for items bought when you turn in the receipts. We currently have one member on the committee *but that's not enough*. It is too much for one person. We only have 3 meetings a year and most of the shopping is only done once a year. Please consider helping the club now. Keep the potluck meeting tradition going.

Contact Tony, N8RRB anthony.fabro@outlook.com

**Control Operators:** CORC needs a few additional control operators to monitor the club's repeaters. Qualifications are: Member of CORC for over one year, have both a VHF and UHF radio (preferably with an outside antenna) being trustworthy, and having common sense. Please contact Phil, WD8QWR for additional details at wd8qwr@twc.com

#### **Travelin' Tony's Timetables** by Tony Fabro, N8RRB

Once or twice a year, I see a friend of mine who always tells me he is going to get his ham license someday. He exclaims, "It's on my list of things to do!" He has been telling me this for almost 10 years. I feel he really will follow through when he retires.

I mentioned to him that by the time he finally does get his license, the hobby might look a lot different with the digital world slowly converting parts of what once was primarily an analog hobby. His response was that he just wanted to talk. I responded that this part of the hobby will always be there but the conversation got me thinking about how the hobby has evolved while I've been a ham.

This year marked my  $25<sup>th</sup>$  anniversary as a ham operator. This achievement pales in comparison to many who have been hams for double the amount of time (or more). However, even in my "short" quarter century on the airwaves, many changes have occurred.

I got licensed back when the No-Code Tech license had just been created by the FCC. I remember my cousin N5USR telling me about the new rule and that I should get my license. After he demonstrated how the repeaters worked during a drive to Cleveland, I was hooked.

Two hams in my church, Andy KB8ER and Joe W8IEN/SK, took me to the Marysville Hamfest where I picked up a study guide for the No-Code Tech license. After a few months of studying the book instead of my school work, I got my license.

A month or so later the license appeared in the mail (this was before the Internet!) Remarkably I was given a callsign that people thought I had asked for as a vanity call – N8RRB. Perfect for someone who follows the railroads! I gave my first radios, an Alinco DJ-560T and a Kenwood TR7625, quite a workout.

Back then, the local clubs were bustling with new hams. CORC's membership was well over 400, only eclipsed by CCRA's 600+ members. COARES had a significant membership and was very active as were other local groups. Classes for the No-Code Tech license, which were wellattended, were taught almost weekly at Universal Radio.

And yes, digital had a presence back then! Packet radio and its blistering 2400 bps data rate (with some 9600 bps) was the Internet before one existed for the masses. Locally, the W8CQK PBBS was very active with all kinds of information and formal National Traffic System (NTS) traffic. It really was cool to type messages to other people via the packet network!

The evolution of the hobby over the years shows its ability to remain relevant. Where many businesses run into trouble is their inability to change as things change. What worked five years ago may not work today. It is refreshing to see that ham radio continues to embrace new technologies while keeping the old standards alive and well. As all of us who have been hams for any amount of time know, there is something for everyone in the hobby.

Enjoy the hobby, and help those like my friend get acquainted with the hobby when he finally gets his ticket. We have much to offer!

Have a safe day.

## **D-Star Gateway Gets a Needed Update**

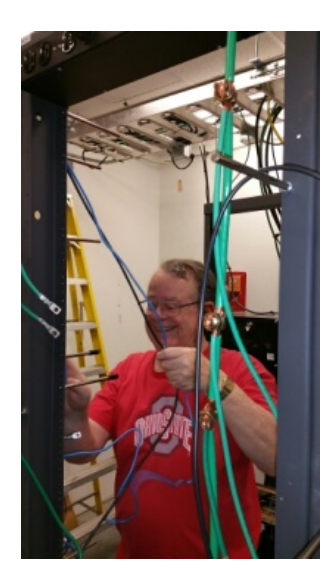

CORC's W8CMH D-Star repeater has been updated with all new hardware and software from an ICOM *Generation Two (G2)* Gateway server to a ICOM *Generation Three (G3)* Gateway server. The new system uses CENTOS 7 to provide better security and the possibility of additional features as they are developed in the future.

The upgrade was not without incident. CORC's new Powerspec B366 G4400 8GB 1TB Server purchased in May failed during final testing and had to be removed for motherboard replacement by the vendor. All's well that ends well.

The project was completed by Shawn Coppel KD8FJH and Chuck Wood WA8KKN with support from Trigg Tabor K8NIO. Here is a picture of Chuck "Pulling Wires" for the new G3 Server in the radio room rack….. You can tell he's having fun…..

#### **Tech Net Back For Another Season**

The CORC Tech Net is back for another season of discussions about topics related to amateur radio. During the 147.330 repeater rebuild, the net will stay on 147.330 and use 146.760 for backup until further notice. Both use PL 123.0 Hz. For net topics, listen for announcements on our repeaters or follow the CORC Yahoo eMail group. The dates are tentatively as follows:

**Oct 8 & 22, Nov 5 & 19, Dec 3 & 17, Jan 2018 14 & 28, Feb 11, Mar 4 & 18, Apr 15 & 29.** All dates are Sundays.

The purpose of the net is to take a topic related to amateur radio and discuss it in detail. The goal is to give the listeners enough information to know the basics and also a few more in-depth details about the topic. People are encouraged to check-in and ask questions about the topic. Occasionally, the net changes gears and a roundtable net takes place, enabling all check-ins to make their voice heard.

The Tech Net is always looking for ideas for net topics, as well as operators who have an expertise in an amateur radio related topic. Send an eMail to [technet@corc.us](mailto:technet@corc.us) if you have an idea or are interested in being the subject matter expert (SME) for a future net. We would love to hear from you!

### **Winners From Our June 25<sup>th</sup> Potluck Meeting**

Gift Cards: **Linda N8FES**–Red Lobster **Joe N8DRZ**–Olive Garden **Richard KD8P**HG–Longhorn

Pawsitive Side Cook Books (donated by Ken N8XYP): **John W8RXX Orli XYL of Tony N8RRB Geoff KD8GRN**

50-50 Winner: **Lila XYL of Stew W8FEH**

#### **Origin of the Name "HAM" for Amateur Radio Operators**

**Why radio amateurs are called "HAMS"**

(from Florida Skip Magazine - 1959)

Have you ever wondered why radio amateurs are called "HAMS?" Well, it goes like this: The word "HAM" as applied to 1908 was the station CALL of the first amateur wireless stations operated by some amateurs of the Harvard Radio Club. They were ALBERT S. HYMAN, BOB ALMY and POOGIE MURRAY.

At first they called their station "HYMAN-ALMY-MURRAY". Tapping out such a long name in code soon became tiresome and called for a revision. They changed it to "HY-AL-MU," using the first two letters of each of their names. Early in 1901 some confusion resulted between signals from amateur wireless station "HYALMU" and a Mexican ship named "HYALMO." They then decided to use only the first letter of each name, and the station CALL became "HAM."

In the early pioneer days of unregulated radio amateur operators picked their own frequency and call-letters. Then, as now, some amateurs had better signals than commercial stations. The resulting interference came to the attention of congressional committees in Washington and Congress gave much time to proposed legislation designed to critically limit amateur radio activity. In 1911 ALBERT HYMAN chose the controversial WIRELESS REGULATION BILL as the topic for his Thesis at Harvard. His instructor insisted that a copy be sent to Senator DAVID I. WALSH, a member of one of the committees hearing the Bill. The Senator was so impressed with the thesis is that he asked HYMAN to appear before the committee. ALBERT HYMAN took the stand and described how the little station was built and almost cried when he told the crowded committee room that if the BILL went through that they would have to close down the station because they could not afford the license fees and all the other requirements which the BILL imposed on amateur stations.

Congressional debate began on the WIRELESS REGULATION BILL and little station "HAM" became the symbol for all the little amateur stations in the country crying to be saved from the menace and greed of the big commercial stations who didn't want them around. The BILL finally got to the floor of Congress and every speaker talked about the "...poor little station HAM." That's how it all started. You will find the whole story in the Congressional Record.

Nation-wide publicity associated station ""HAM" with amateur radio operators. From that day to this, and probably until the end of time in radio an amateur is a "HAM."

#### **CORC Editors' Notes:**

Several sources indicate that the above is a hoax or at best an urban legend. While we had fun reading it, there is no way to *readily* verify anything about it: Is there/was there a *Florida Skip Magazine*? Was this published by FSM in 1959? If it was published, who wrote it? Where did they get their facts? Has it been modified or embellished since it was originally written? For more info see https://en.wikipedia.org/wiki/Etymology of ham radio which itself can often be unreliable. Send us your comments.

#### **From the ARRL WebSite**

Begin Quote: **Ham:** a poor operator; a 'plug' (G. M. Dodge; *The Telegraph Instructor)*

The first wireless operators were landline telegraphers who left their offices to go to sea or to man the coastal stations. They brought with them their language and much of the tradition of their older profession. In those early days, every station occupied the whole spectrum with its broad spark signal. Government stations, ships, coastal stations and the increasingly numerous amateur operators all competed for time and signal supremacy in each other's receivers. Many of the amateur stations were very powerful. Two amateurs, working each other across town, could effectively jam all the other operations in the area. Frustrated commercial operators would refer to the ham radio interference by calling them "hams." Amateurs, possibly unfamiliar with the real meaning of the term, picked it up and applied it to themselves. As the years advanced, the original meaning has completely disappeared. End Quote:

It is very difficult keeping track of 'permissible' Windows Updates for CORC's PCs. Several of the officers with Windows PC's have asked for assistance from the CORC Technical Committee (CTC). The CTC has developed a low cost alternative for desktop Windows PC upgrades.

Some history: In 1999 this very same team proved their worth by addressing the Y2K (Year 2000) issue. Their plan at that time was to remove all Windows computers from desktops by December 31, 1999. It worked! Everyone was provided with an Etch-A-Sketch. At the time there were many sound reasons for doing this:

- 1. No Y2K problems
- 2. No technical glitches that kept work from being done.
- 3. No wasted time reading and writing e-mail (especially "jokes.")
- 4. Substantial hardware cost savings.

The several Etch-A-Sketch devices (EASDs) eventually wore out one-by-one and were replaced by Windows 10 PCs because EASDs were no longer available.

The current situation: Etch-A-Sketch is back! It is now available on Amazon for \$15.29. The CORC Board is currently seeking economical long term financing for four (4) units for the Secretary, Treasurer, Tech Chair and Membership Chair. The CORC President and Vice President already have their very own EASDs passed down from former generations in their respective families.

Frequently Asked Questions (FAQ) from the CORC Etch-A-Sketch Help Desk (circa 2002):

- Q: My Etch-A-Sketch has these funny little lines all over the screen. What do I do?
- A: Pick it up and shake it.
- Q: How do I turn my Etch-A-Sketch off?
- A: Pick it up and shake it.
- Q: What's the shortcut for Undo?
- A: Pick it up and shake it.
- Q: How do I create a New Document window?
- A: Pick it up and shake it.
- Q: How do I set the background and foreground to the same color?
- A: Pick it up and shake it.
- Q: What is the proper procedure for rebooting my Etch-A-Sketch?
- A: Pick it up and shake it.
- Q: How do I delete a document on my Etch-A-Sketch?
- A: Pick it up and shake it.
- Q: How do I save my Etch-A-Sketch document?
- A: Don't shake it.

#### TIPS FOR NEW OPERATORS - Part 1

Be sure the frequency is "clear" before you transmit. Think how **you** would like it if someone interrupted your conversation.

• Recommendation: When you tune to a repeater or a simplex frequency, listen for at least 30 seconds before keying.

Using Q-signals **too often** is bad form. Although Q-signals have a very valuable place in Amateur Radio, they are not universally accepted on FM voice channels. Using them during *every transmission* is really annoying.

• Recommendation: Use Q-signals sparingly. Once in a while is okay. Very often is not.

Using the phrase "clear and monitoring" is not really necessary. Neither term is required by the F.C.C. or anyone else. If you call another amateur using their callsign and yours, and that person does not answer, it is **not** necessary to advise "clear." You have already identified your station and any other identification is superfluous.

- Recommendation: Use "clear" **only** to mean that you are shutting down operation and will not be there to answer any subsequent calls. Under normal circumstances, when you are finished with a contact but will continue listening, it is sufficient (and just right!) to merely say your call sign.
- Contrasting Recommendation: If you attempt to contact someone and there is no answer, you can notify others that you are finished by saying, "KF8xxx clear," or "no contact, this is KF8xxx clear W8ABC repeater." This allows someone who may have been standing by to go ahead and make their call.

Using the term "for ID" is not necessary. There should be no reason to transmit your call sign **other than** to identify your station. Identification is required every 10 minutes during a conversation and at the end of a conversation or series of communications. Conversations need not come to a halt while you identify. ("Stand by, everyone, while I say my call sign.") Simply say your call sign once within 10 minutes.

- Recommendation: while talking, say your call sign once every ten minutes. Don't say "For ID, this is KD8xxx." Don't say "For license preservation purposes, this is KD8xxx" more than once or twice per year. Identify properly, but do not over-identify.
- Contrasting Recommendation: If you hear someone say "for I.D.," they may be trying to gently remind you that 10 minutes have passed and *you* should identify your station. Take the hint and say your call sign the next time it is your turn to talk.

Long ago, FCC. rules required mobile hams to not only say their call sign, but to say where they were operating, giving both the city and the call sign area. You may hear some hams saying, "...mobile 6" or "...mobile 3" after their call sign. This means that they are operating "mobile, in call sign area 6" or "mobile, in call sign area 3." This is no longer required but it is sometimes good to know. When leaving their home state, some hams will keep track of what call sign area they are in, and say, "...mobile 7," or "...mobile 1," or whatever.

• Recommendation: It's not necessary, but it's also not wrong.

#### TIPS FOR NEW OPERATORS - Part 2

Certain types of jargon are easily recognizable as being "CB" terms. "What is your personal?" when you mean "what is your name?" "I'm on the side," when you mean you are "listening" or "monitoring." Although there is nothing "wrong" with CB, these terms are neither generally used nor appreciated on Amateur Radio frequencies.

• Recommendation: Avoid CB-style jargon and terms. Generally speaking, plain English is better: "my name is xxxx, what is yours?"

In this day of scanners, scanning mobile radios, scanning portable radios, dual-, triple- and quadruple-band radios and multiple radios in the car or shack, you could miss making contact with someone because your radio is scanning several channels or bands. If you know that the person you are calling is sitting next to the radio waiting for you, you can make your call very simple: say his/her call, then your own. However, if your friend has a scanning radio or listens to several radios, it is possible that he/she could miss your call. You should call twice: say the other station's call twice, then your own. Pause for a halfminute or so and try again. It might also be a good idea to try again in 4 or 5 minutes, in case the called person's scanner was stopping on a long, drawn-out conversation. And if you know that the called station is listening to more than one frequency, you can call and say "on [such-and-such] repeater" to give them a hint as to which microphone to pick up or which band to select.

Recommendation: call twice.

You may hear people using the term "73," meaning "best wishes." There is no "s" in the salutation "73." (Other hams may use the term "88," meaning "love and kisses." Typically used between husbands and wives.) These shortcuts were developed years ago as a way to communicate common thoughts quickly. You will hear others saying "73s" and "88s" (wrong!) You might even hear someone saying [cringe!] "threes and eights and all those good numbers!" Yecch! Negative!

- Proper usage would be similar to this:
	- o Voice: "OK, Dan, seven-three and I will talk to you later. (pause) WA8AII."
	- o Voice: "73 for now, WB8KHP clear."

Sometimes while talking to another station, it is necessary to ask the other person to "stand by." This may be caused by (a) a driving situation needing immediate attention to avert a crash, (b) a spouse or child walking into the "shack" with a message, (c) placing your order at a drive-up window, etc. The proper response, when requested to "stand by," is **silence.** Generally it will only take a moment and the other station will be back. If you feel it necessary to say something, then say, "[call sign] standing by." If you respond to "stand by" with a long, drawn-out acknowledgement, it serves **no purpose** and the person asking you to "stand by" is not listening anyway.

One of the most important things for new hams to learn is to "K-H-T." That is "key, hesitate, talk." You must consciously learn to push the microphone button, pause slightly, and then begin speaking. If you push the button and speak simultaneously, the first word or the first part of a word may be cut off. This does not facilitate effective communications. Hopefully, if you learn to do it correctly from the first day, it will become subconscious and you will do it automatically. If this is the case, you will earn the respect and admiration of your peers. If not, you will be forever labeled as a sub-standard operator.

Try to keep your language polite. Profanity and discussions of bodily functions should be off limits - not because of government rules, but because it's the right thing to do. Generally, other hams and their family members do not want to hear conversations that are not of the "G-rated" variety.

# **CORC Autumn Meeting & Potluck**

## **Sunday November 12th 2017 6:00 PM EST**

**Genoa Township Hall (See Map on Back) Bring a Covered Dish (with Spoon)**

## **CORC will Provide**

**High Quality Plasticware Soft Drinks, Coffee, Tea Cups and Plates Napkins Ice**

## **Program**

**Speaker: Rick Tressler WA3UOO "Power Distribution Wiring in the Shack** *What's Your Voltage Drop?"*

## **But Wait There's More!**

**Traditional 50-50 Drawing Drawings for Several Door Prizes**

**Put this notice on your refrigerator as a reminder or tie some RG-8 around your finger**

# And now that you know about it… Here is how you get there!

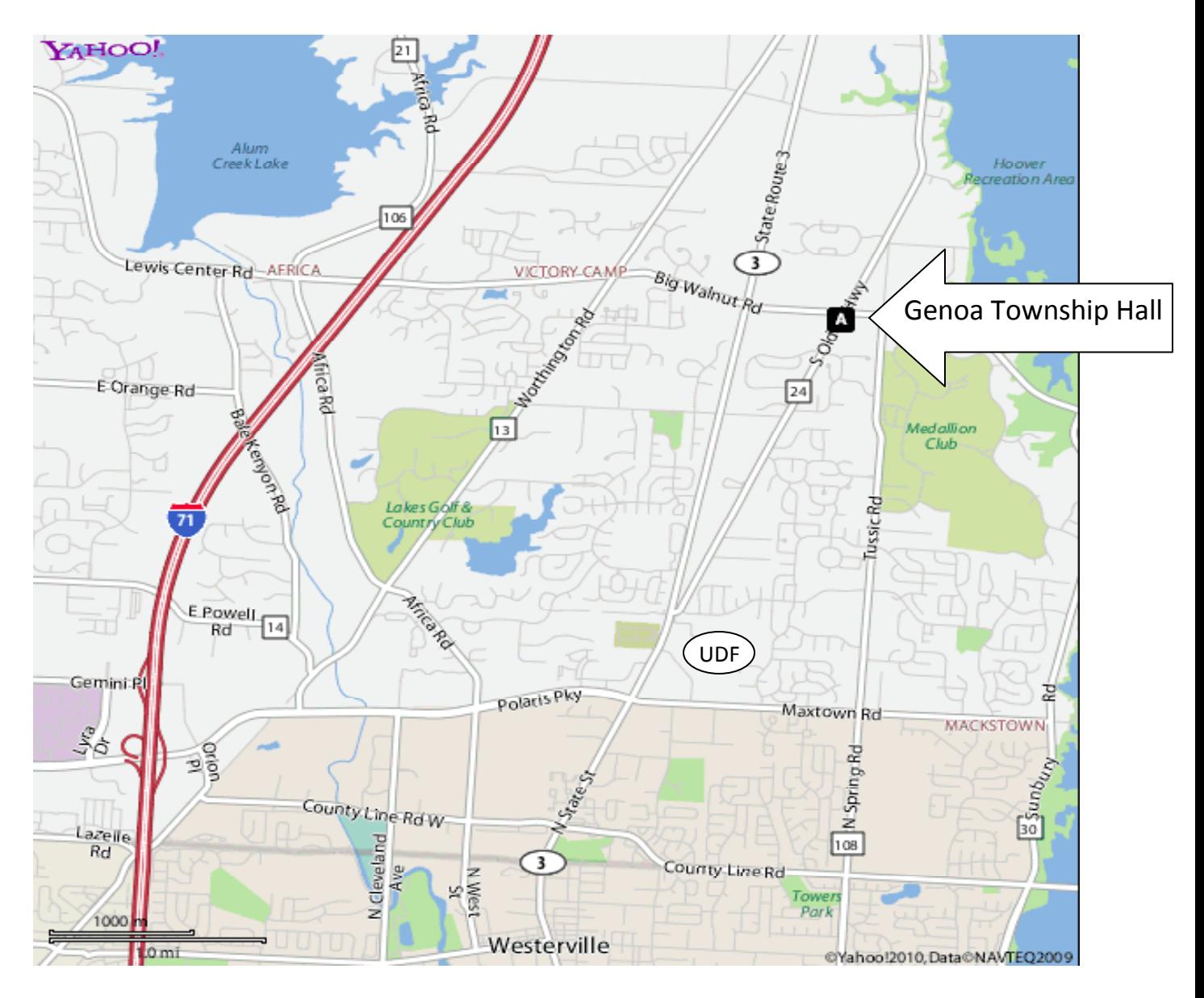

From 71 take Polaris Pkwy east. Turn left onto N State Route 3. Turn right onto S Old 3C Hwy. Go north to the Genoa Township Hall on your right at Big Walnut Road.

From 270, exit at State Route 3/Westerville Road and turn right onto S Old 3C Highway.

Go north to the Genoa Township Hall on your right at Big Walnut Road.

Genoa Township Hall is on the SE corner of Big Walnut Road & S Old 3C Highway. 5111 S Old 3C Highway Westerville, OH 43082 GPS: 40.178632, -82.902903

Revised January 2017